## Visualization of LGraph

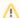

⚠ This page is a stub to be filled with documentation of the transformation mapping of LGraphs.